## IDENTIFICATION

 $\Delta$ 

 $\Delta$ 

 $\Delta$ 

 $\rightarrow$ 

 $\Delta$ 

 $\rightarrow$ 

À

 $\rightarrow$ 

 $\rightarrow$ 

 $\rightarrow$ 

 $\overline{1}$ 

- PRODUCT CODE! MAINDEC-8E-D1GB-D PRODUCT NAMEL POP-8E MEMORY POWER ON/OFF TEST
- 
- 
- DATE CREATED! JUNE 11, 1971
- 
- 
- 
- 
- MAINTAINERE DIAGNOSTIC GROUP
- 
- 
- 
- AUTHOR: BRUCE HANSEN

 $\mathcal{L}(\mathcal{L}(\mathcal{L}))$  and  $\mathcal{L}(\mathcal{L}(\mathcal{L}))$  . The contribution of  $\mathcal{L}(\mathcal{L})$ 

 $\label{eq:2.1} \frac{1}{2} \sum_{i=1}^n \frac{1}{2} \sum_{i=1}^n \frac{1}{2} \sum_{i=1}^n \frac{1}{2} \sum_{i=1}^n \frac{1}{2} \sum_{i=1}^n \frac{1}{2} \sum_{i=1}^n \frac{1}{2} \sum_{i=1}^n \frac{1}{2} \sum_{i=1}^n \frac{1}{2} \sum_{i=1}^n \frac{1}{2} \sum_{i=1}^n \frac{1}{2} \sum_{i=1}^n \frac{1}{2} \sum_{i=1}^n \frac{1}{2} \sum_{i=1}^n \frac{$ 

 $\mathcal{L}(\mathcal{L}(\mathcal{L}))$  and  $\mathcal{L}(\mathcal{L}(\mathcal{L}))$  . The contribution of the contribution of  $\mathcal{L}(\mathcal{L})$ 

**ABSTRACT**  $\ddot{\mathbf{1}}$ 

> THIS PROGRAM IS A MEMORY DATA VALIDITY TEST TO BE USED AFTER A SIMULATED POWER FAIL.

REQUIREMENTS  $2.1$ 

> EQUIPMENT <u>a mana a wana w</u>

------------

FOR-BE EQUIPPED WITH TELETYPE

**STORAGE** 

-------

MEMORY LOCATIONS 0000(8) = = 7601(8)

RINARY LOADER AND RIM MUST BE STORED IN LAST MEMORY PAGE.

 $3.$ **USAGE** 

 $\frac{1}{2} \left( \frac{1}{2} \right) \left( \frac{1}{2} \right) \left( \frac$ 

 $3.1$ **LOADING** 

-------

NORMAL BINARY TAPE LOADING PROCEDURES

 $3,2$ START UP AND/OR ENTRY \_\_\_\_\_ \_\_ rever power

> LOAD ADDRESS 0200, PRESS CLEAR AND THEN CONT. THE PROGRAM SHOULD THEN HALT AT LOCATION 0031(8). LOAD ADDRESS 0201, PRESS CLEAR AND THEN CONT. THE PROGRAM SHOULD NOW LOOP.

 $3.3$ **ERRORS IN USAGE** 

> ERRORS DETECTED BY THE PROGRAM CAUSE THE PROGRAM TO HALT AT MEMORY LOCATION 0047(8). THE CONTENTS OF MEMORY ADDRESS 0011(8) AND 0012(8) INDICATE THE ADDRESSES OF THE DATA THAT FAILED TO CHECK-SUM. MEMORY ADDRESSES 0007(8) AND 0010(8) CONTAIN THE DATA WORDS THAT FAILED TO CHECK-SUM.

LOWER ADDRESS  $= (0011(8)) = 202(8) - 4001(8)$ 

UPPER ADDRESS  $= (0012(8)) = 4002(8) - 7601(8)$ 

LOWER ERROR WORD =  $(0007(8)) = 2525(8)$ 

UPPER ERROR WORD =  $(0010(8)) = 5252(8)$ 

 $3.4$ ERROR RECOVERY

**20000 --------**

PRESS CONTINUE TO TEST FOR OTHER ERROR WORDS IN MEMORY. TO RELOAD MEMORY DO 3.2.

DESCRIPTION ----------<br>--------<del>-</del>--

4.

 $\Lambda$ 

 $\frac{1}{2}$ 

 $\Lambda$ 

4.1 THIS PROGRAM TESTS MEMORY FOR BIT DROP OUT AND PICK UP AFTER <sup>A</sup> SIMULATED POWER FAILURE HAS OCCURRED.

> BY STARTING THE PROGRAM AT MEMORY ADDRESS 222(8). DATA WORDS CONSISTING OF 2525(8) ARE WRITTEN INTO MEMORY LOCATIONS 2222(8) — - 4221(8). AND DATA HORDS CONSISTING OF 5252(8) ARE WRITTEN INTO MEMORY LOCATIONS 4002(8) - - 7601(8) AFTER WHICH THE PROGRAM HALTS AT MEMORY ADDRESS 0031(8). LOAD ADDRESS 2221(8) AND RESTART THE PROGRAM) THE PROGRAM HILL 2'5 ADD THE CONTENTS OF MEMORY LOCATION 202(8) WITH 4002(8). IF THE RESULTS EOUALS 7777(8) THE PROGRAM HILL 2'5 ADD THE CONTENTS OF MEMORY LOCATIONS 203(8) WITH 4003(8) ETC. UNTIL THE MEMORY ADDRESSES OF 4221(8) AND 7621(8) ARE TESTED. THE PROGRAM STAYS IN THE 2'8 ADD COMPAR' LOOP UNTIL AN ERROR OCCURS. CONCURRENTLY CYCLE THE PONEm ID THE POP-8E OFF AND ON. AFTER THE PONER HAS BEEN REAPPLIEQ TO THE PDP-SEr LOAD ADDRESS 201(8) AND PRESS CLEAR AND THEN CONTINUE. IF AN ERROR OCCURRED DURING THE PONER CYCLING. THE PROGRAM HALTS AT LOCATION 2247(8). THE PROGRAM MAY BE RESTARTED AT MEMORY ADDRESS 2221(8) AS MANY TIMES AS DESIRED. RESTART ADDRESS TO FILL MEMORY WITH DATA WORDS IS 0200(8).

4.2 EXAMPLES AND/0R APPLICATIONS

A HALT OCCURS AT MEMORY ADDRESS 0047(8).

ADDRESS  $997(8) = 2535$  (DATA WORD)

ADDRESS 2212(8) <sup>s</sup> 5252 (DATA HORD)

ADDRESS  $B011(8) = 0270$  (ADDRESS WORD)

ADDRESS 0012(8) = 4070 (ADDRESS WORD)

BIT 8 WAS PICKED UP AT MEMORY ADDRESS 0270(8).

5. EXECUTION TIME

---—-—w-- 9---

1 MSEC/LOOP

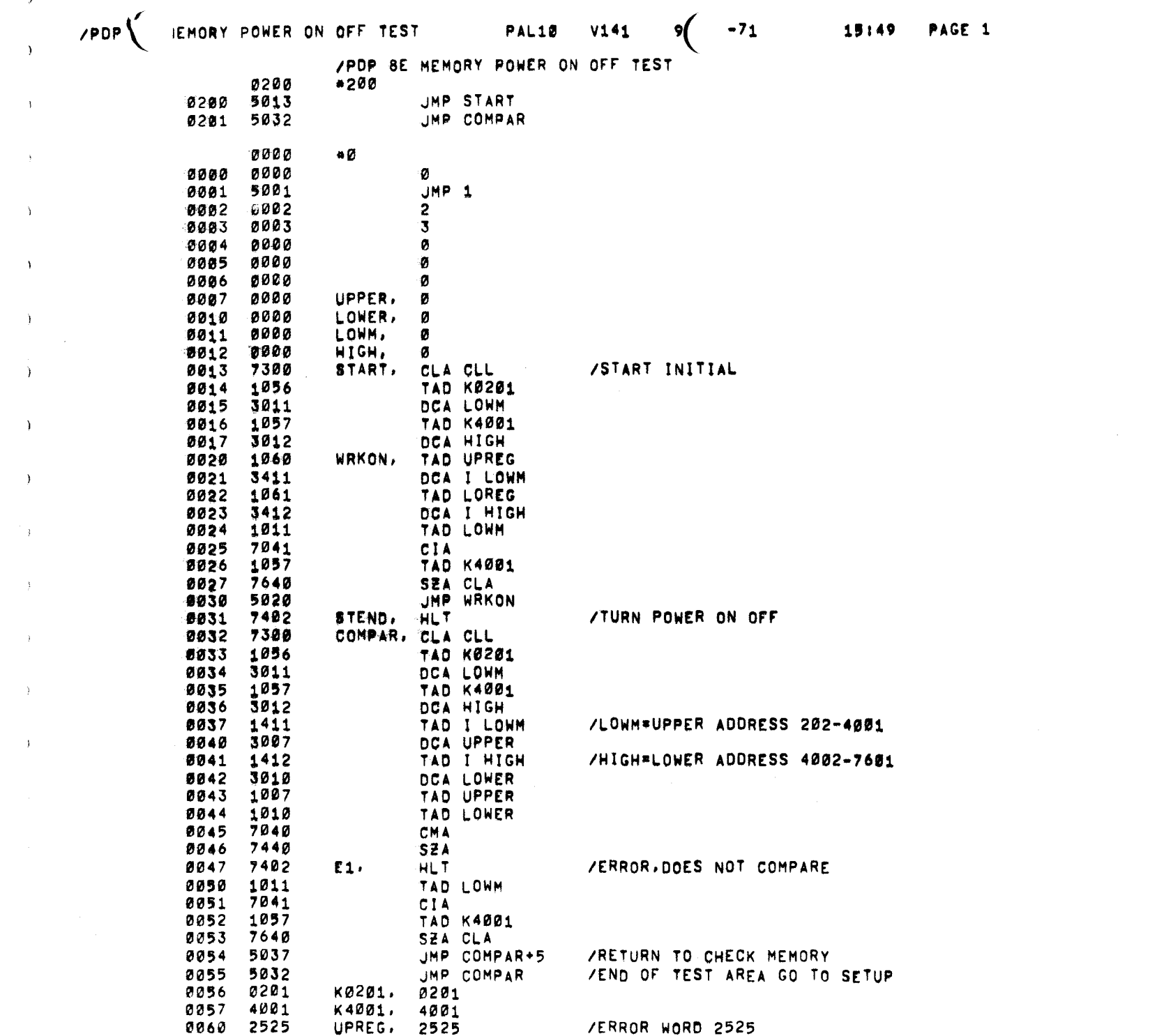

 $\Delta \sim 10^4$ 

 $\Delta \sim$ 

 $\rightarrow$ 

 $\Delta$ 

 $\langle \rangle$  ) and  $\langle \rangle$ 

 $\rightarrow$ 

 $\frac{1}{\sqrt{2}}\sum_{i=1}^{n} \frac{1}{\sqrt{2}}\left(\frac{1}{\sqrt{2}}\right)^{2}$ 

/POP BE MEMORY POWER ON OFF TEST

 $\sim$ 

 $\mathbf{f}$ 

0061 5252 LOREG.5252

 $\overline{\mathbf{s}}$ 

/ERROR WORD 5252

**PAL18 V141** 

15149

 $9 - JUN - 71$ 

**PAGE 1-1**